# ПЕРВОЕ ВЫСШЕЕ ТЕХНИЧЕСКОЕ УЧЕБНОЕ ЗАВЕДЕНИЕ РОССИИ

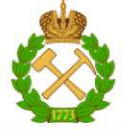

# МИНИСТЕРСТВО НАУКИ И ВЫСШЕГО ОБРАЗОВАНИЯ РОССИЙСКОЙ ФЕДЕРАЦИИ федеральное государственное бюджетное образовательное учреждение высшего образования САНКТ-ПЕТЕРБУРГСКИЙ ГОРНЫЙ УНИВЕРСИТЕТ

СОГЛАСОВАНО

**УТВЕРЖДАЮ** 

Руководитель ОПОП ВО профессор К.В. Гоголинский Проректор по образовательной деятельности Д.Г. Петраков

# РАБОЧАЯ ПРОГРАММА ДИСЦИПЛИНЫ

# КОМПЬЮТЕРНЫЕ ТЕХНОЛОГИИ

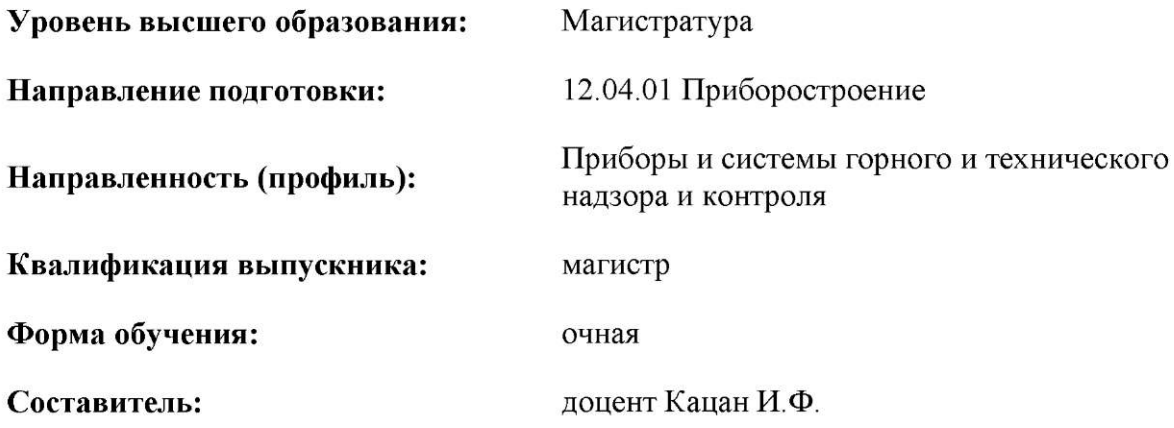

Санкт-Петербург

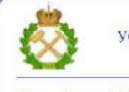

ЛОҚУМЕНТПОДПИСАН<br>УСИЛЕННОЙ КВАЛИФИЦИРОВАННОЙ<br>ЭЛЕКТРОННОЙПОДПИСЬЮ

Сертификат: 174E F08E D3C8 8CC7 B088 E59C 9D21 683B Владелец: Пашкевич Наталья Владимировна Действителен: с 14.11.2023 до 06.02.2025

Рабочая программа «Компьютерные технологии» разработана:

- в соответствии с требованиями ФГОС ВО - магистратура по направлению подготовки «12.04.01 Приборостроение», утвержденного приказом Минобрнауки России № 957 от 22 сентября 2017 г.;

- на основании учебного плана магистратуры по направлению подготовки «12.04.01 Приборостроение» направленность (профиль) «Приборы и системы горного и технического надзора и контроля».

Рабочая программа рассмотрена и одобрена на заседании кафедры метрологии, приборостроения и управления качеством от 01.02.2023 г., протокол № 8.

## **1.ЦЕЛИ И ЗАДАЧИ ДИСЦИПЛИНЫ**

**Цель дисциплины:** формирование у студентов знаний о способах разработки алгоритмов и программ систем измерения, управления и контроля, способах применения современных поисковых систем сети Интернет с учетом требований информационной безопасности.

#### **Задачи дисциплины:**

- изучить основы информационно-коммуникационного обеспечения приборного обеспечения и технического регулирования;

- научиться применять современные поисковые системы сети Интернет для поиска информации из различных источников и баз данных на заданную тему с учетом требований информационной безопасности;

- научиться создавать алгоритмы и программы приборов управления и контроля;

- овладеть методами применения современных математических пакетов для оценки параметров случайных процессов;

- научиться создавать модель системы измерения, управления и контроля на базе программируемого логического контроллера и программного пакета для сбора, обработки и отображения информации в реальном времени.

### **1.ЦЕЛИ И ЗАДАЧИ ДИСЦИПЛИНЫ**

### **2. МЕСТО ДИСЦИПЛИНЫ В СТРУКТУРЕ ОПОП ВО**

Дисциплина «Компьютерные технологии» относится к обязательной части основной профессиональной образовательной программы по направлению подготовки «12.04.01 Приборостроение» направленность (профиль) «Приборы и системы горного и технического надзора и контроля» и изучается в 1 семестре.

Дисциплина «Компьютерные технологии» является основополагающей для изучения следующих дисциплин: «Законодательные и организационные основы горного и технического надзора и контроля», «Методология научных исследований, организации и планирования эксперимента», «Организация приборостроительного производства и управление качеством» и «Надежность технических систем».

Особенностью дисциплины является практическая направленность на реализацию задач современного приборостроения.

## **3. ПЛАНИРУЕМЫЕ РЕЗУЛЬТАТЫ ОБУЧЕНИЯ ПО ДИСЦИПЛИНЕ, СООТНЕСЕННЫЕ С ПЛАНИРУЕМЫМИ РЕЗУЛЬТАТАМИ ОСВОЕНИЯ ОБРАЗОВАТЕЛЬНОЙ ПРОГРАММЫ**

Процесс изучения дисциплины Б1.Б.02 «Компьютерные технологии» направлен на формирование следующих компетенций:

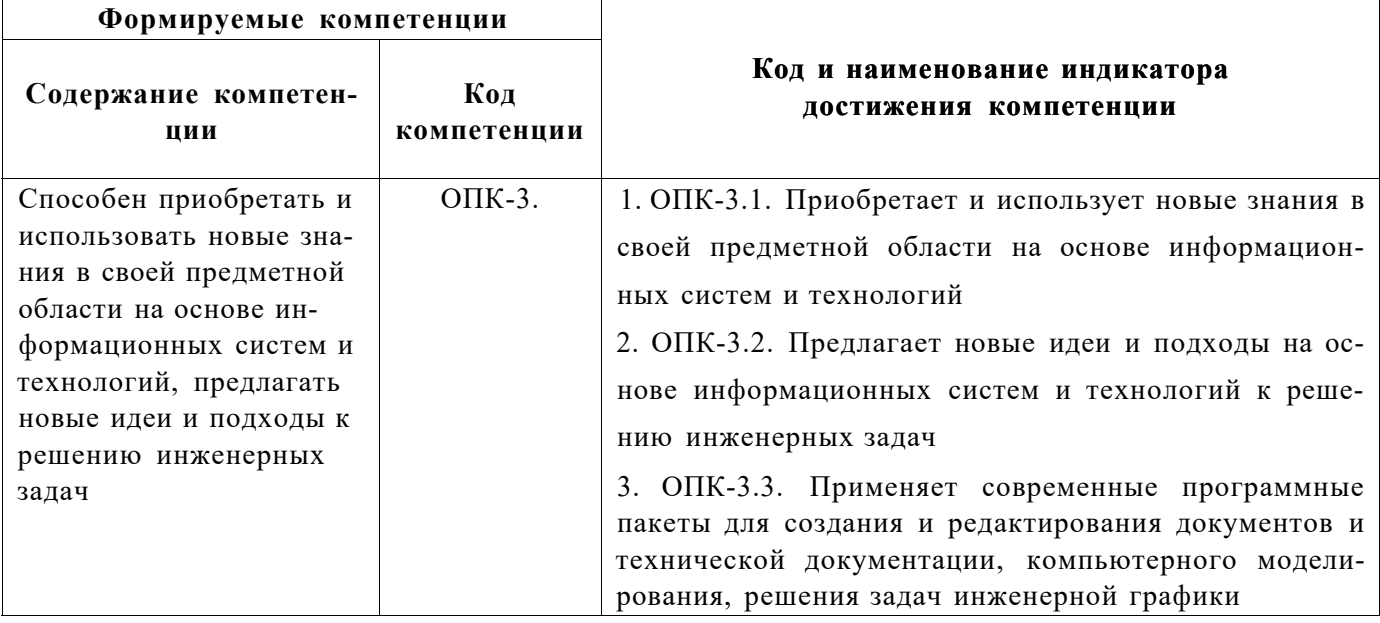

# **4. СТРУКТУРА И СОДЕРЖАНИЕ ДИСЦИПЛИНЫ**

## **4.1. Объем дисциплины и виды учебной работы**

Общая трудоёмкость учебной дисциплины составляет **4** зачётных единицы, **144** ак. часа.

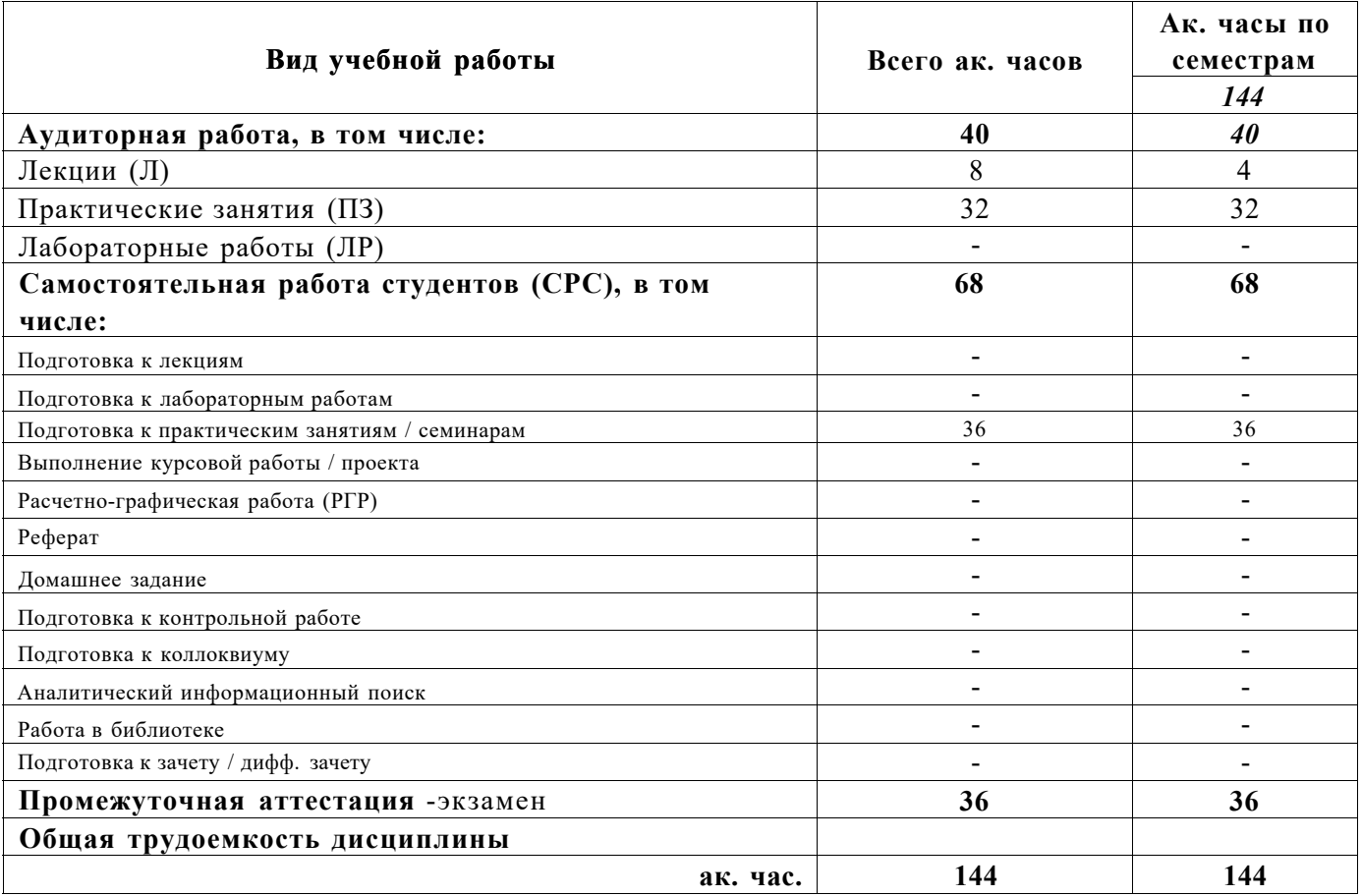

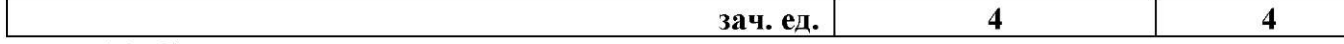

# 4.2. Содержание дисциплины

Учебным планом предусмотрены: лекции, практические занятия и самостоятельная работа.

# 4.2.1. Разделы дисциплины и виды занятий

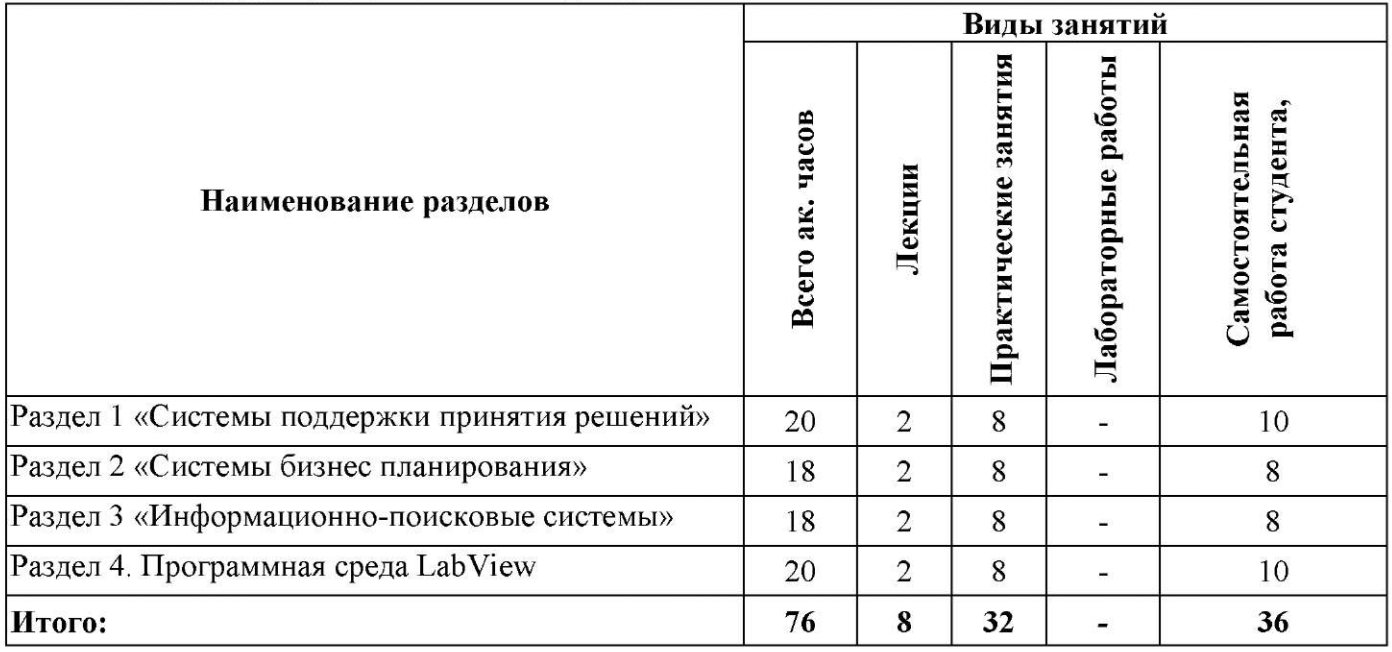

# 4.2.2. Содержание разделов дисциплины

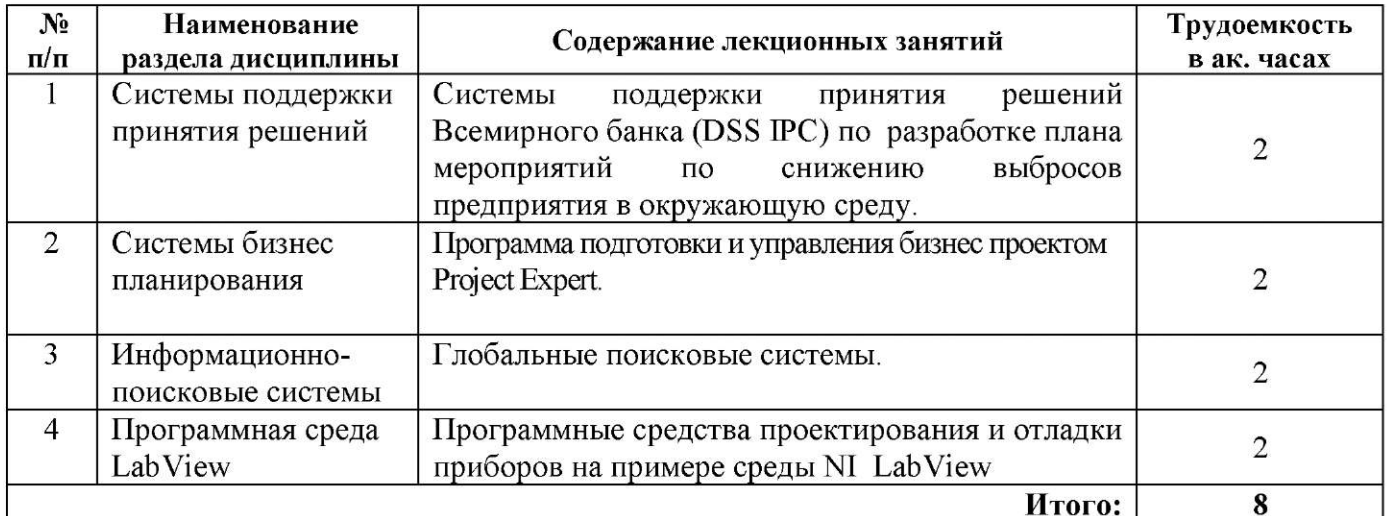

# 4.2.3. Практические занятия

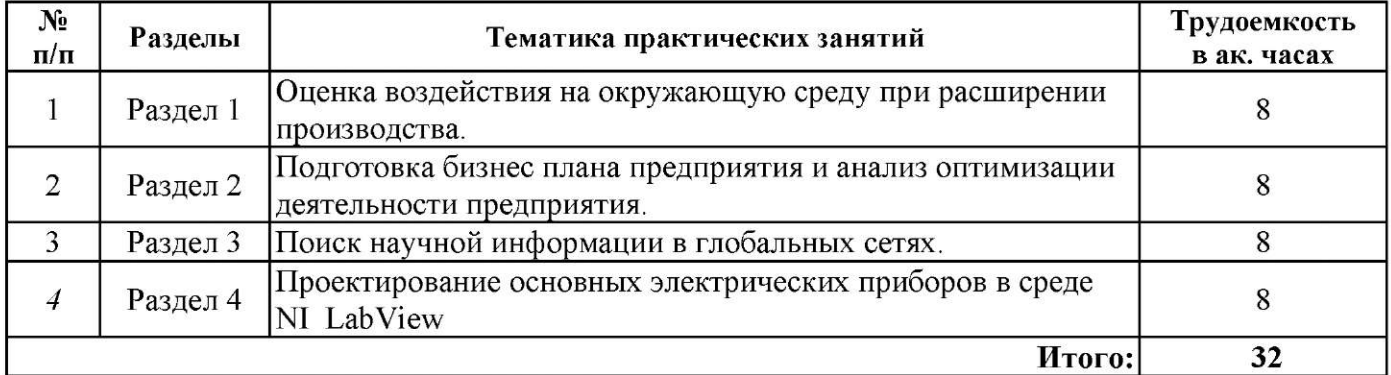

#### **4.2.4. Лабораторные работы**

Лабораторные работы не предусмотрены.

### **4.2.5. Курсовые работы (проекты)**

.Курсовые работы (проекты) не предусмотрены.

#### **5. ОБРАЗОВАТЕЛЬНЫЕ ТЕХНОЛОГИИ**

В ходе обучения применяются:

**Лекции,** которые являются одним из важнейших видов учебных занятий и составляют основу теоретической подготовки обучающихся.Цели лекционных занятий:

-дать систематизированные научные знания по дисциплине, акцентировать внимание на наиболее сложных вопросах дисциплины;

-стимулировать активную познавательную деятельность обучающихся, способствовать формированию их творческого мышления.

**Практические занятия.** Цели практических занятий:

-совершенствовать умения и навыки решения практических задач.

Главным содержанием этого вида учебных занятий является работа каждого обучающегося по овладению практическими умениями и навыками профессиональной деятельности.

**Лабораторные работы.** Цели лабораторных занятий:

-углубить и закрепить знания, полученные на лекциях и в процессе самостоятельной работы обучающихся с учебной и научной литературой;

Главным содержанием этого вида учебных занятий является работа каждого обучающегося по овладению практическими умениями и навыками профессиональной деятельности.

**Консультации** (текущая консультация, накануне экзамена является одной из форм руководства учебной работой обучающихся и оказания им помощи в самостоятельном изучении материала дисциплины, в ликвидации имеющихся пробелов в знаниях, задолженностей по текущим занятиям, в подготовке письменных работ (проектов).

Текущие консультации проводятся преподавателем, ведущим занятия в учебной группе, научным руководителем и носят как индивидуальный, так и групповой характер.

**Самостоятельная работа обучающихся** направлена на углубление и закрепление знаний, полученных на лекциях и других занятиях, выработку навыков самостоятельного активного приобретения новых, дополнительных знаний, подготовку к предстоящим учебным занятиям и промежуточному контролю.

## **6. ОЦЕНОЧНЫЕ СРЕДСТВА ДЛЯ ТЕКУЩЕГО КОНТРОЛЯ УСПЕВАЕМОСТИ, ПРОМЕЖУТОЧНОЙ АТТЕСТАЦИИ ПО ИТОГАМ ОСВОЕНИЯ ДИСЦИПЛИНЫ**

## *6.1. Оценочные средства для самостоятельной работы и текущего контроля успеваемости*

**Раздел 1.** Системы поддержки принятия решений

- 1. Что является ключевым понятием методологии Case-based reasoning (CBR)?
- 2. Сколькими процессами может быть описан CBR-цикл?
- 3. Как по-другому называется информационное хранилище данных?
- 4. Какой подзадачи для поиска прецедента не существует?

5. Какие аспекты необходимо принять во внимание при использовании весов?

**Раздел 2.** Подготовка бизнес плана предприятия и анализ оптимизации деятельности предприятия.

1. Кто выступает основными участниками производства приборов.

2. Цели и задачи бизнес планирования.

- 3. Кто является адресатами бизнес-плана.
- 4. Каковы основные требования к бизнес-планированию, разработанные мировой практикой?
- 5. Существует ли стандарт на структуру бизнес-плана.
- 6. Чем является бизнес план для развития бизнеса?
- 7. Основные цели бизнес-плана.

**Раздел 3.** Поиск научной информации в глобальных сетях

- 1. На какие типы не делится лингвистическая неопределенность?
- 2. Что не является главной особенностью нечеткой логики?
- 3. В каких системах чаще всего используются эвристические алгоритмы?
- 4. Какова возможная реализация алгоритма процесса управления?
- 5. Какой элемент не является составляющим формального нейрона?

**Раздел 4..** Проектирование основных электрических приборов в среде NI LabView

1. Какое программное обеспечение существует для измерительных систем на базе универсальных компьютеров?

- 2. Что такое виртуальный прибор?
- 3. Какие программные комплексы включает LabVIEW?
- 4. Какие достоинства имеет LabVIEW?
- 5. Назовите средства моделирования и разработки систем управления .

6. Дайте характеристику информационно-измерительным микропроцессорным системам

*6.2. Оценочные средства для проведения промежуточной аттестации (к экзамену) 6.2.1. Примерный перечень вопросов к* **экзамену:** 

- 1. Какова структура команды?
- 2. Какие поля включает команда?
- 3. Чем определяется длина команды?
- 4. В чем заключается естественная адресация команд в ЦВМ?
- 5. В чем заключается принудительная адресация команд в ЦВМ?
- 6. Перечислите достоинства и недостатки естественной адресации?
- 7. Перечислите достоинства и недостатки принудительной адресации?
- 8. Какие существуют способы адресации операндов?
- 9. Достоинства неявной и регистровой адресации?
- 10. В чем заключается непосредственная адресация?
- 11. В чем заключается прямая адресация?
- 12. Какие преимущества косвенной адресации?
- 13. Каково назначение относительной адресации?
- 14. Каково назначение индексной адресации?
- 15. Приведите основное назначение монитора в ЭВМ.
- 16. Как устроен системный блок?
- 17. Назовите основные элементы системного блока.
- 18. Назовите основные типы компьютерных клавиатур.
- 19. На какие виды подразделяются компьютерные мыши?
- 20. Перечислите основные виды программного обеспечения.
- 21. Что такое многозадачность?
- 22. Что такое многопоточность?
- 23. Назовите основные типы прикладного программного обеспечения.
- 24. На какие виды подразделяются операционные системы?
- 25. Приведите классификацию ЗУ
- 26. Назовите основные характеристики ЗУ
- 27. Как функционирует структура ОЗУ с произвольной выборкой?
- 28. В чем заключаются особенности организации динамической памяти?
- 29. Как организована ОЗУ магазинного типа (стековая память)?
- 30. Приведите структуру .ассоциативной ЗУ.
- 31. Сколько шагов в этапе поиска информации?
- 32. Какими методами осуществляется поддержка принятия решений с помощью информационных технологий?
- 33. К какому типу алгоритмов поиска относится генетический алгоритм?
- 34. Как характеризуются квазидинамические системы?
- 35. Какие существуют виды самообучающихся систем?
- 36. Какая система обеспечивает поиск неявной информации в тексте для произвольных запросов на ограниченном языке или в базе данных?
- 37. Что из перечисленного входит в состав экспертной системы?
- 38. Дерево принятия решения отражает всю логику принятия решения?
- 39. Дерево описывает структуру самого процесса?
- 40. Какой из методов извлечения прецедентов широко применяется для решения задач классификации, регрессии и распознавания образов?

#### 6.2.2. Примерные тестовые задания к экзамену.

## Ranuaur No1

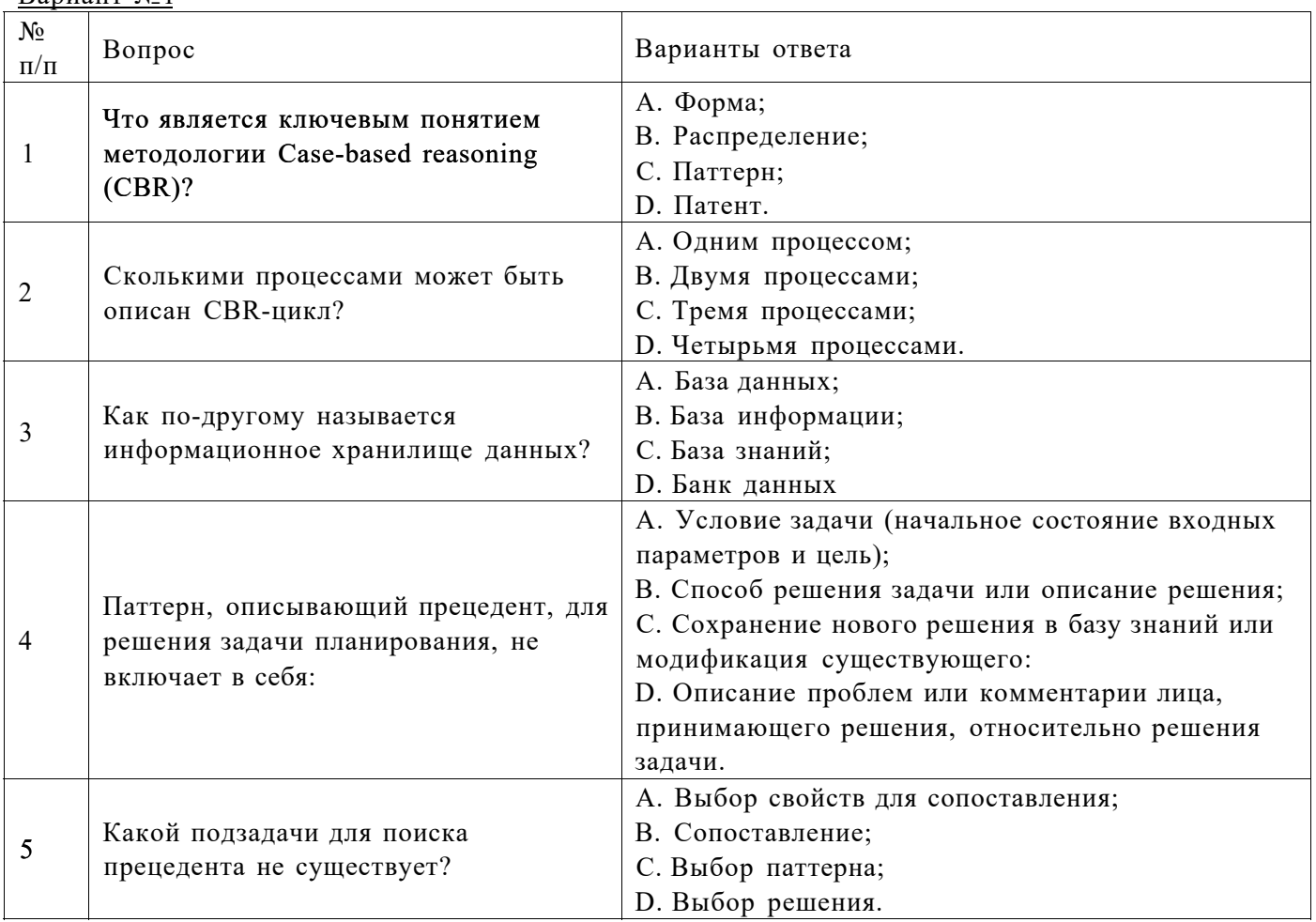

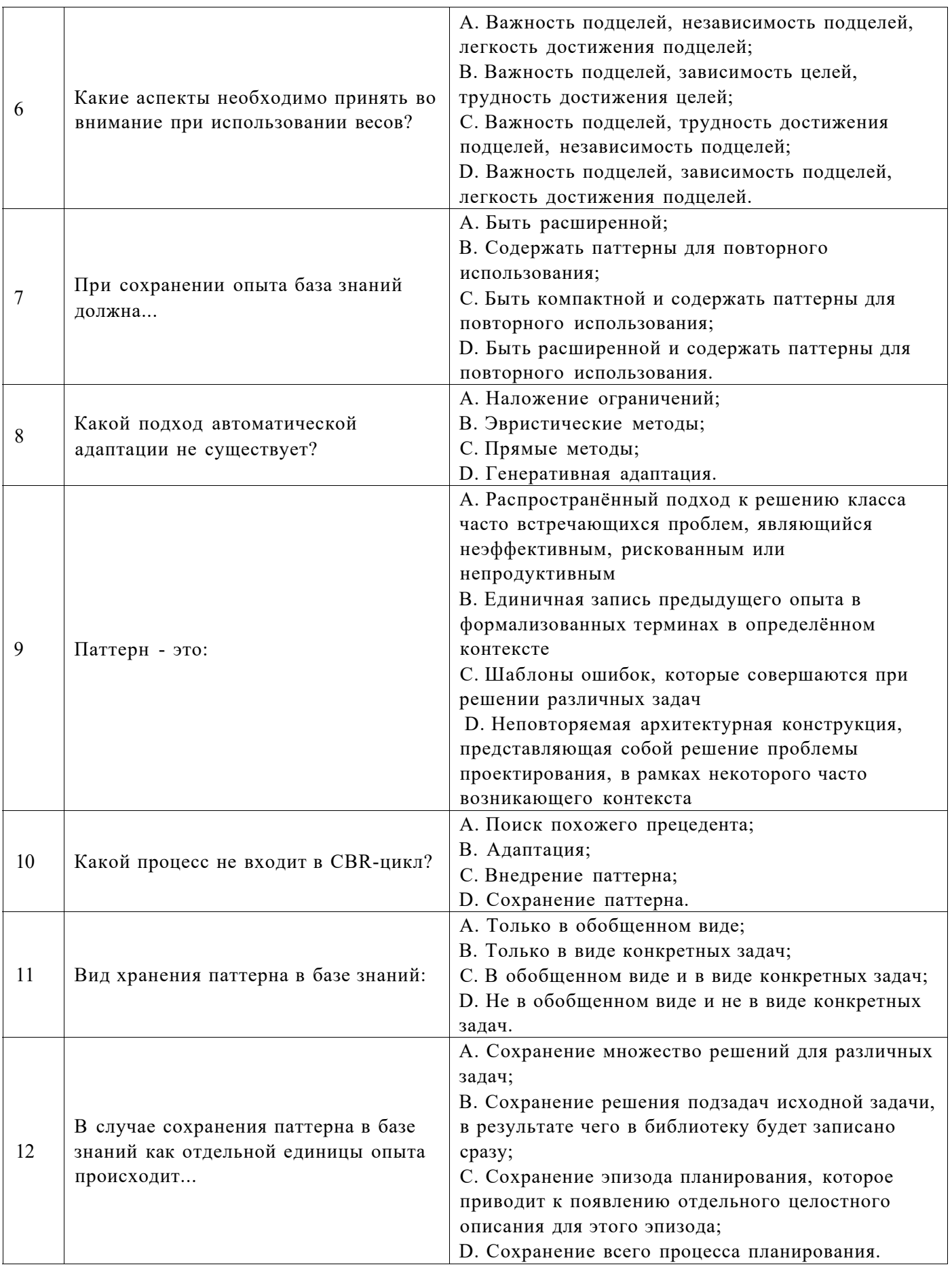

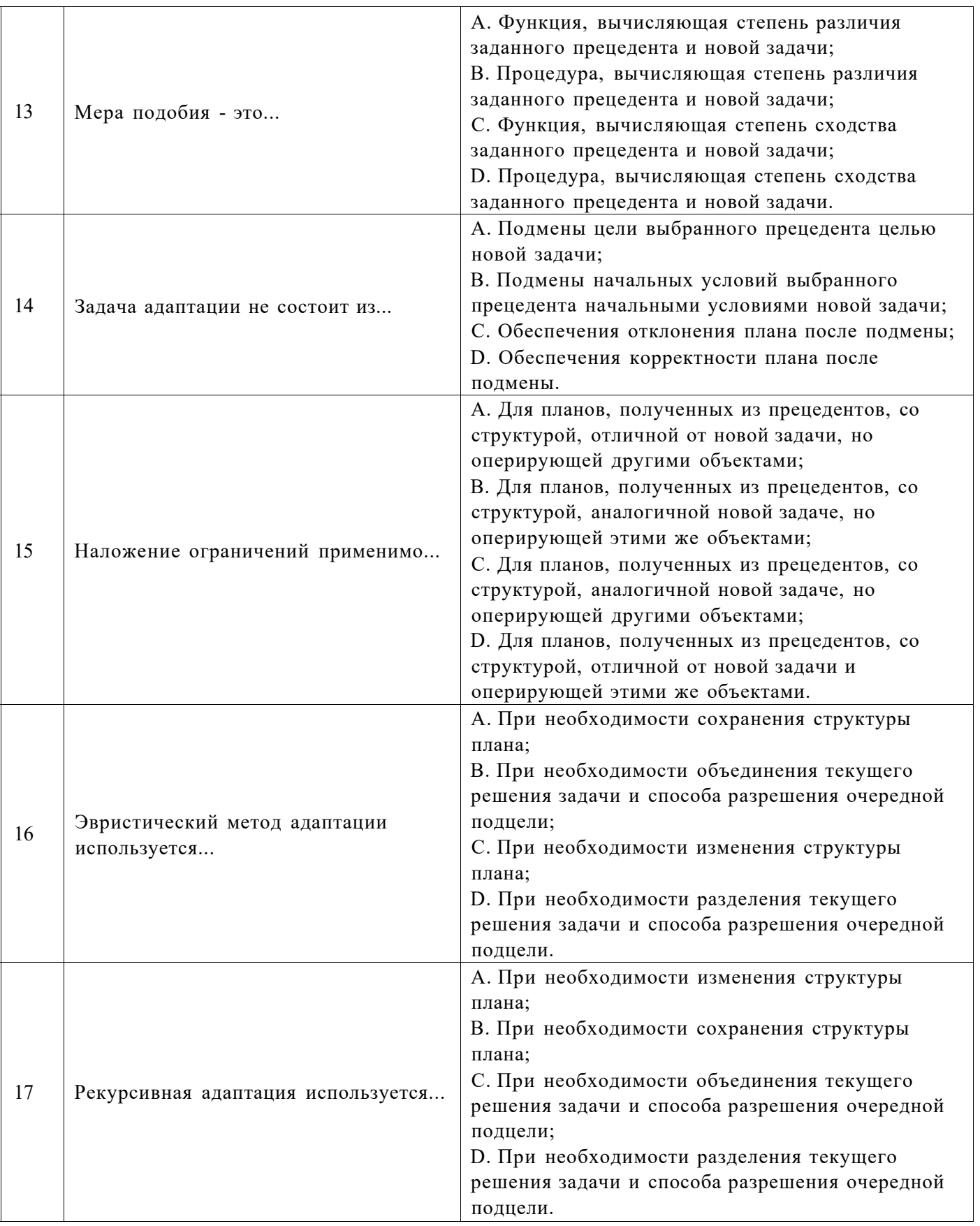

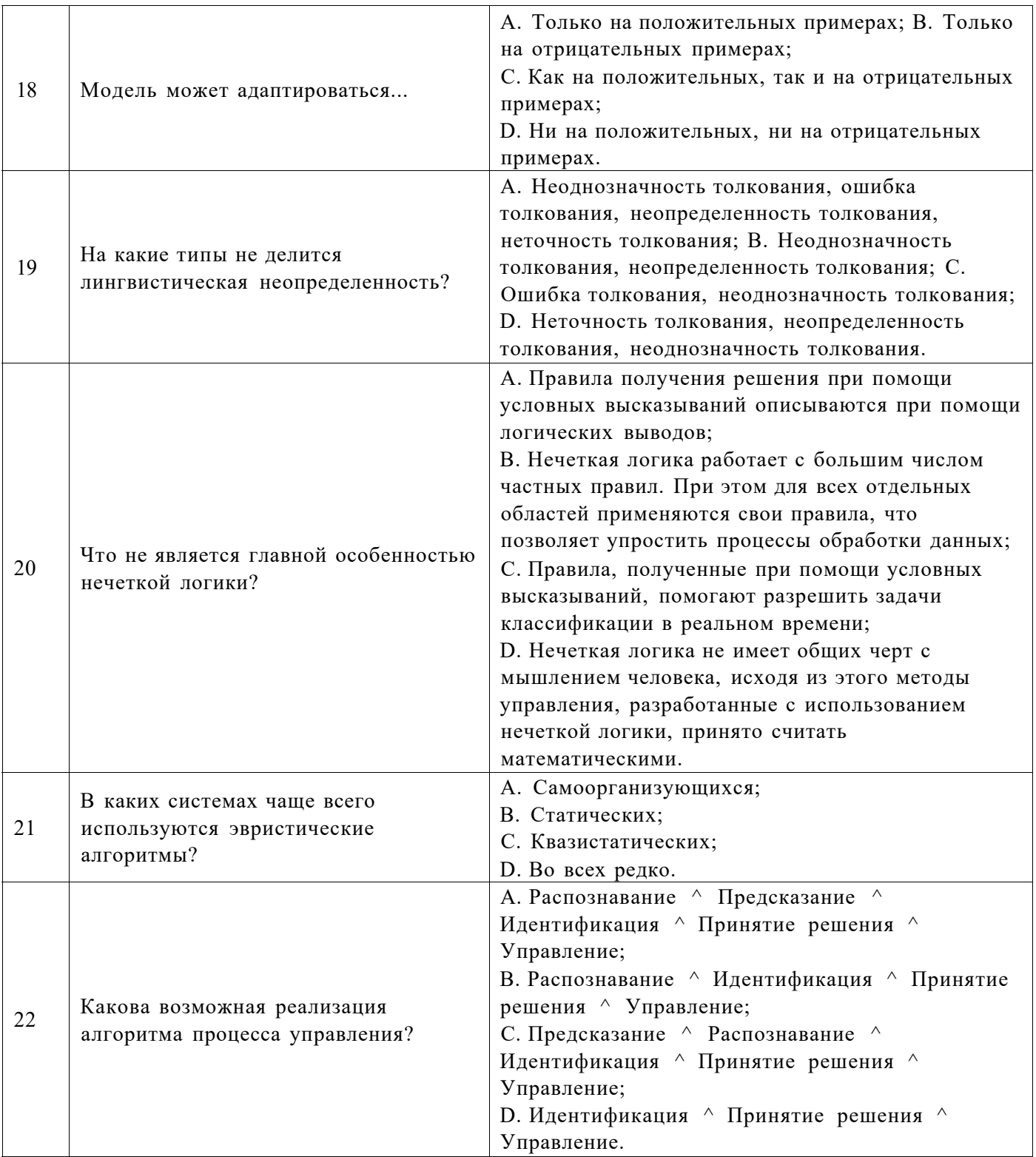

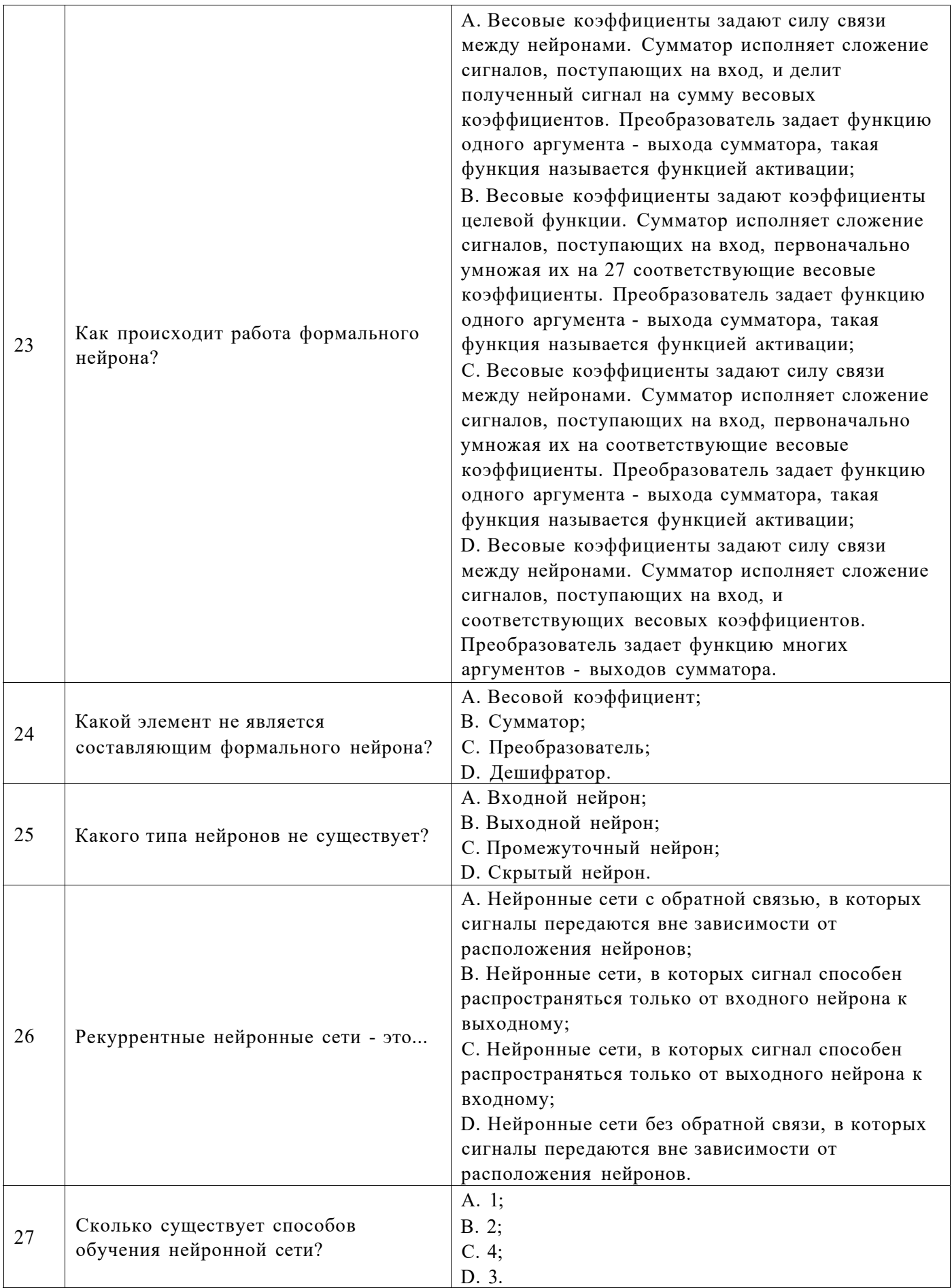

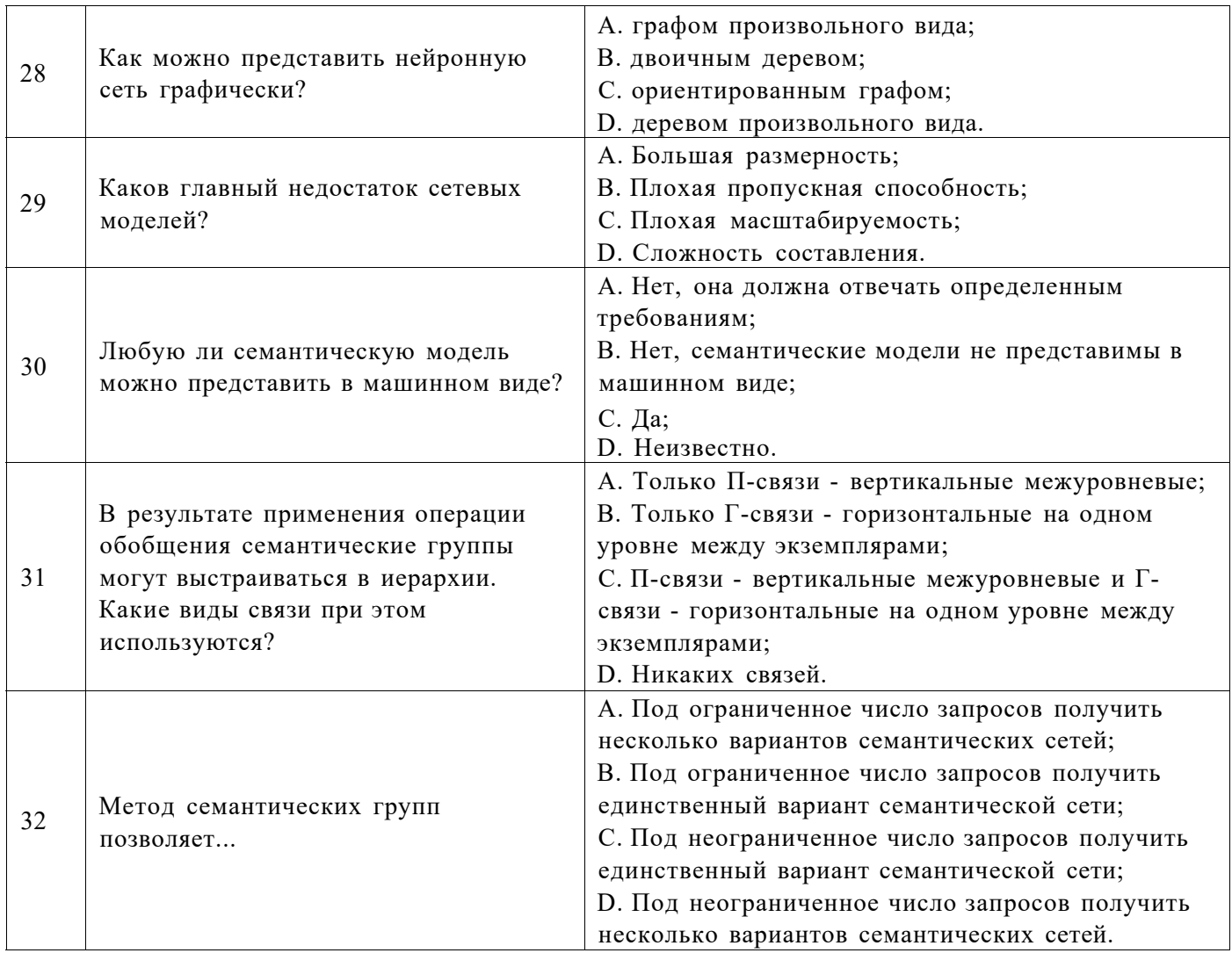

# Вариант №2

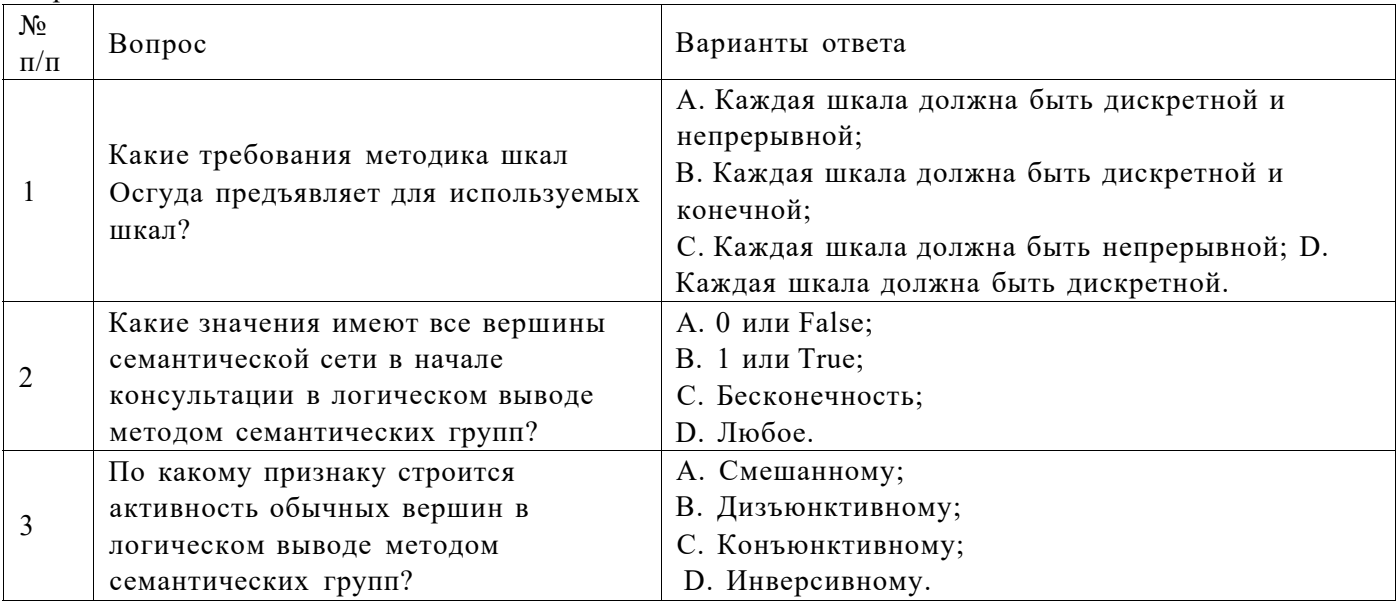

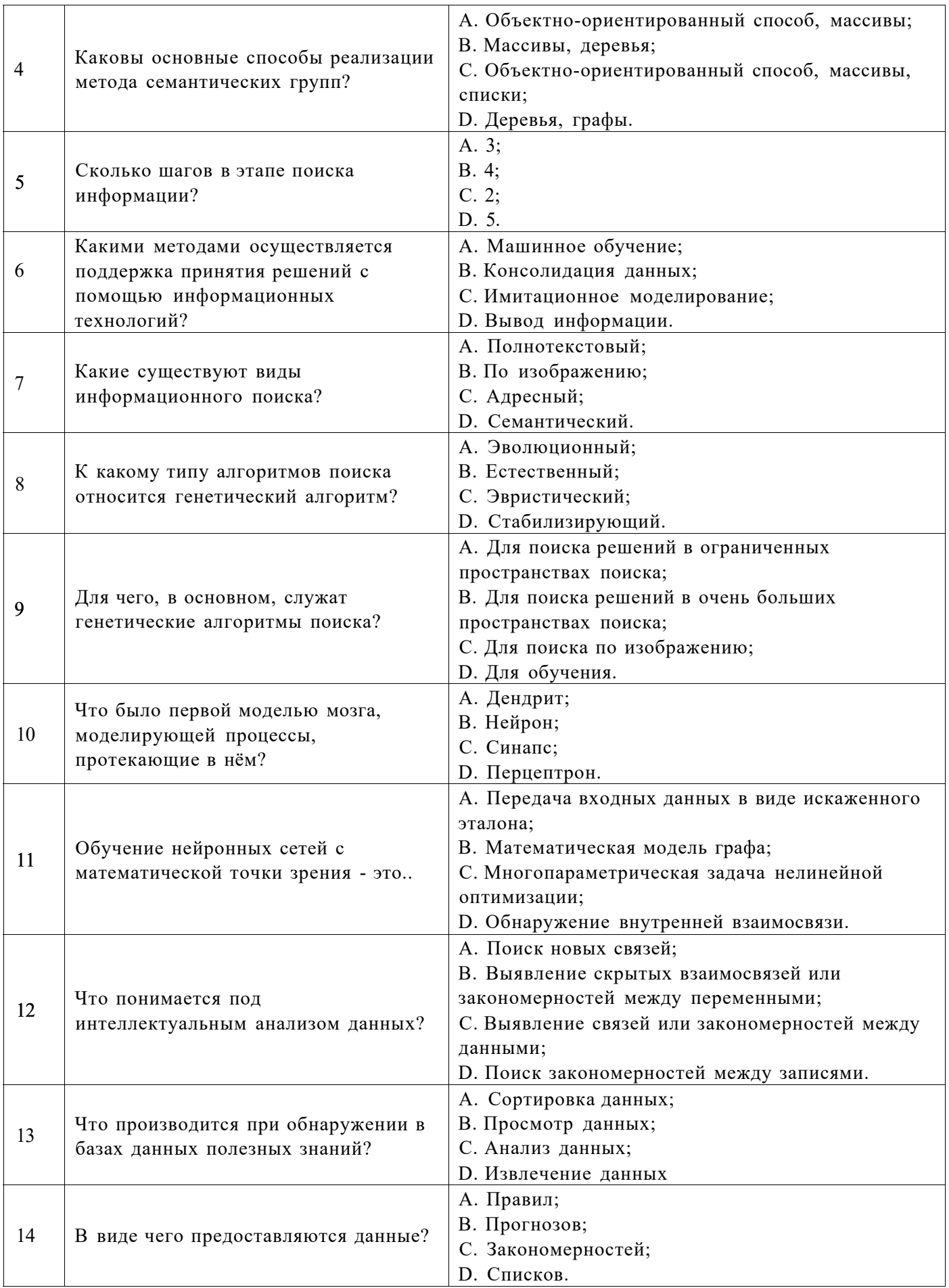

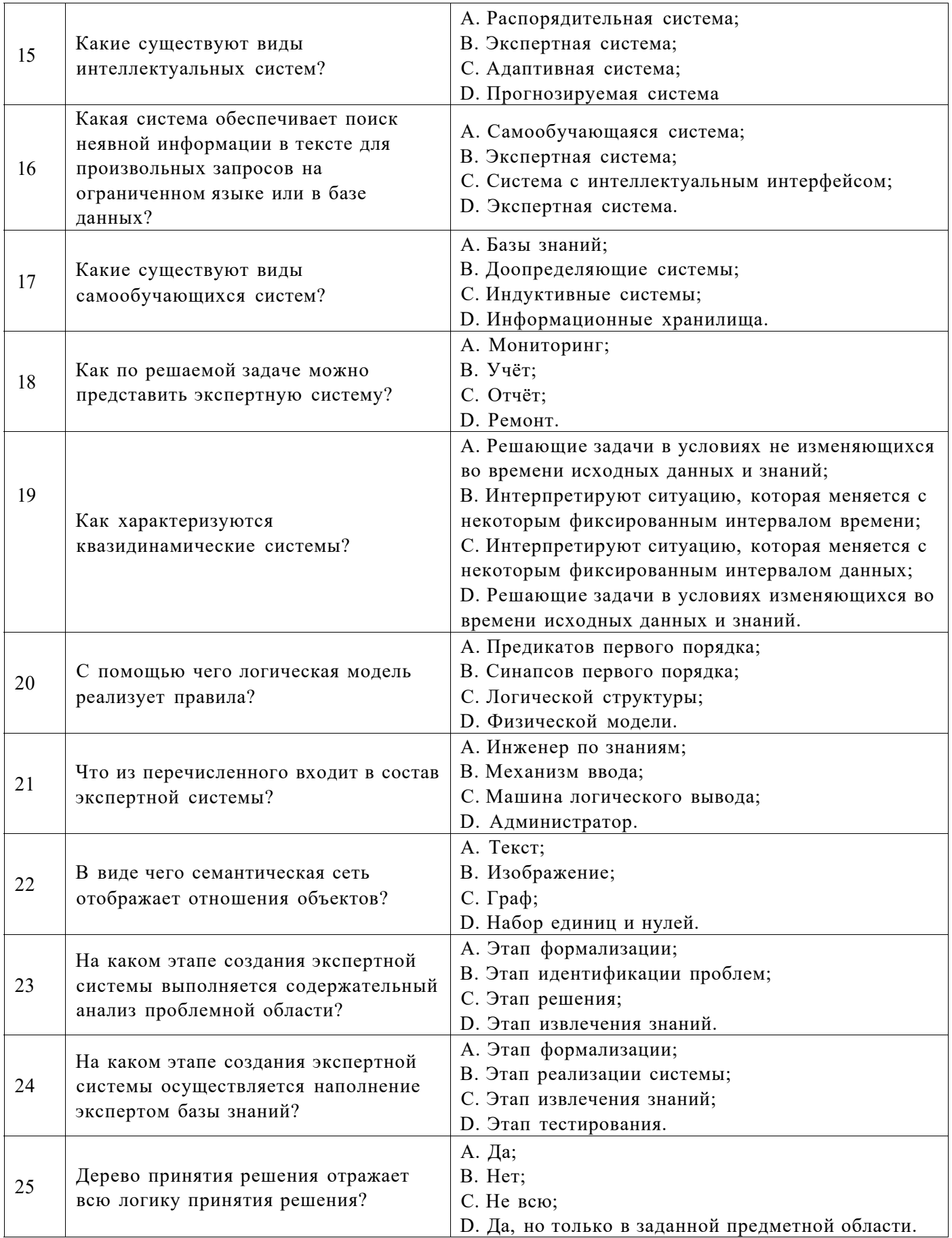

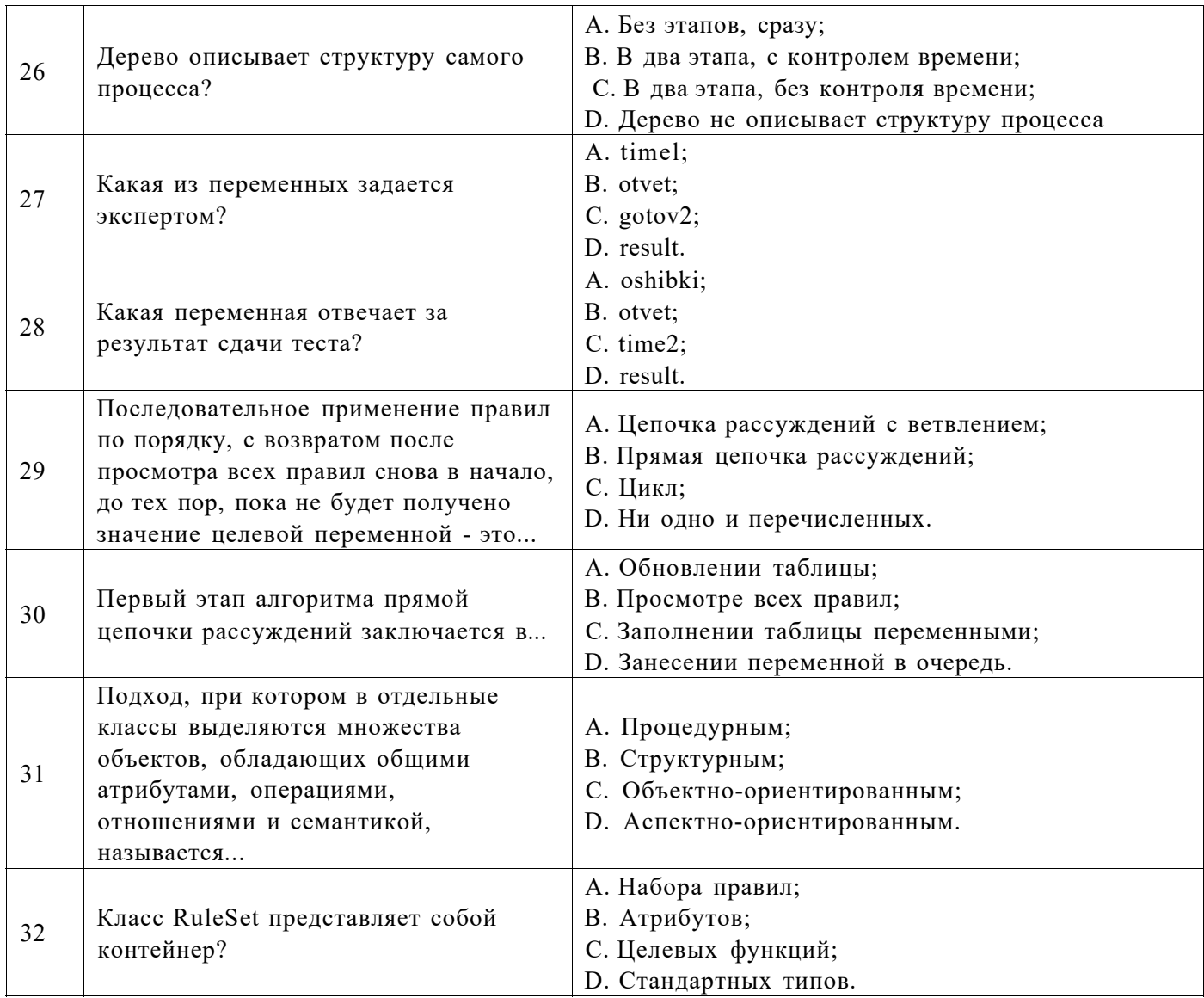

# Вариант №3

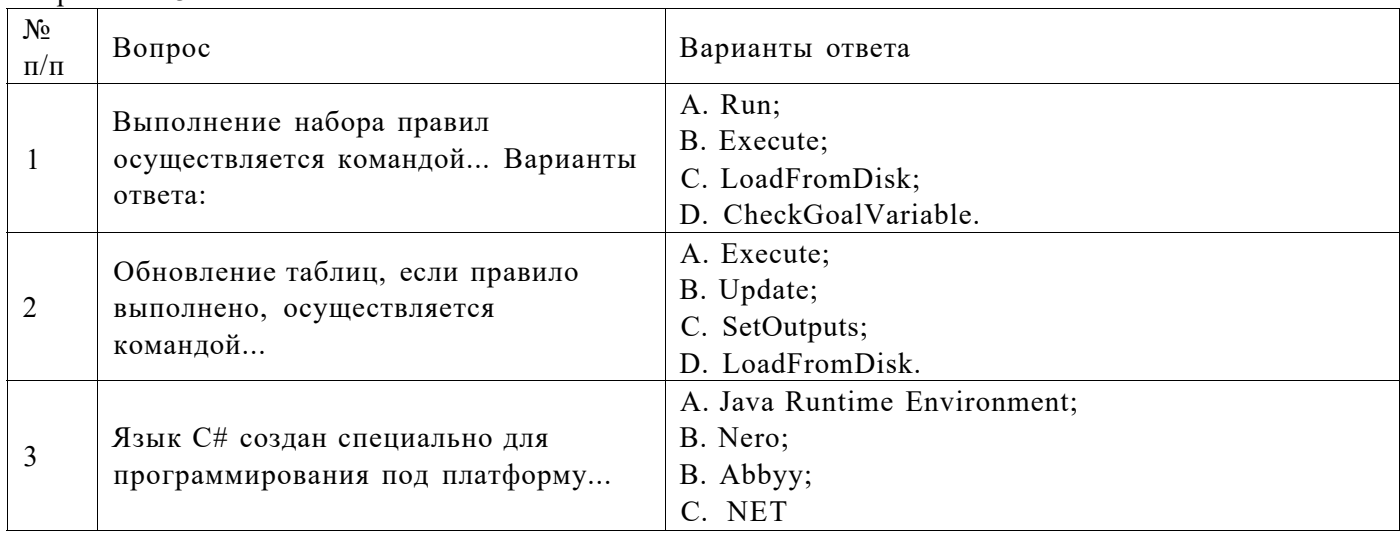

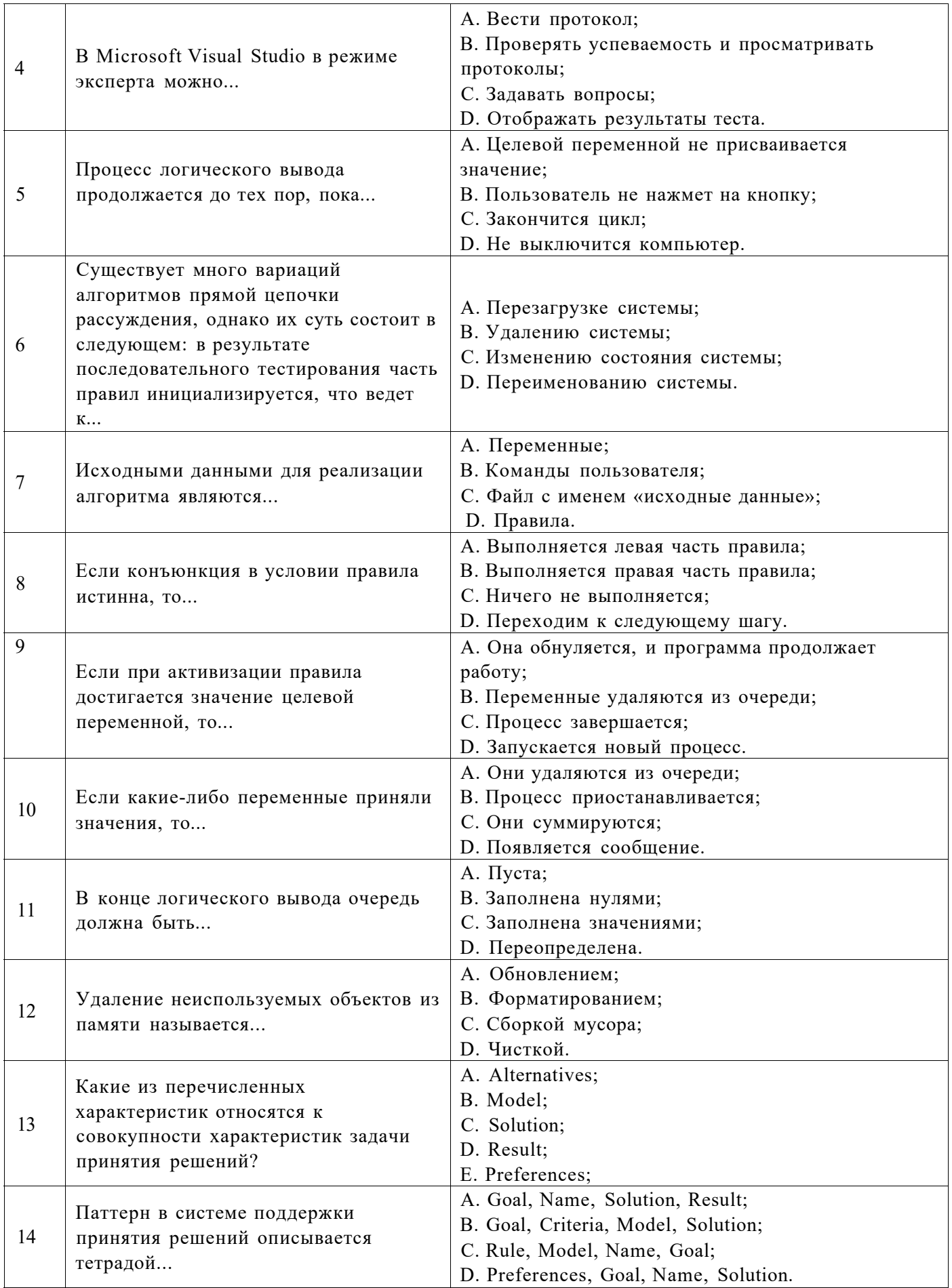

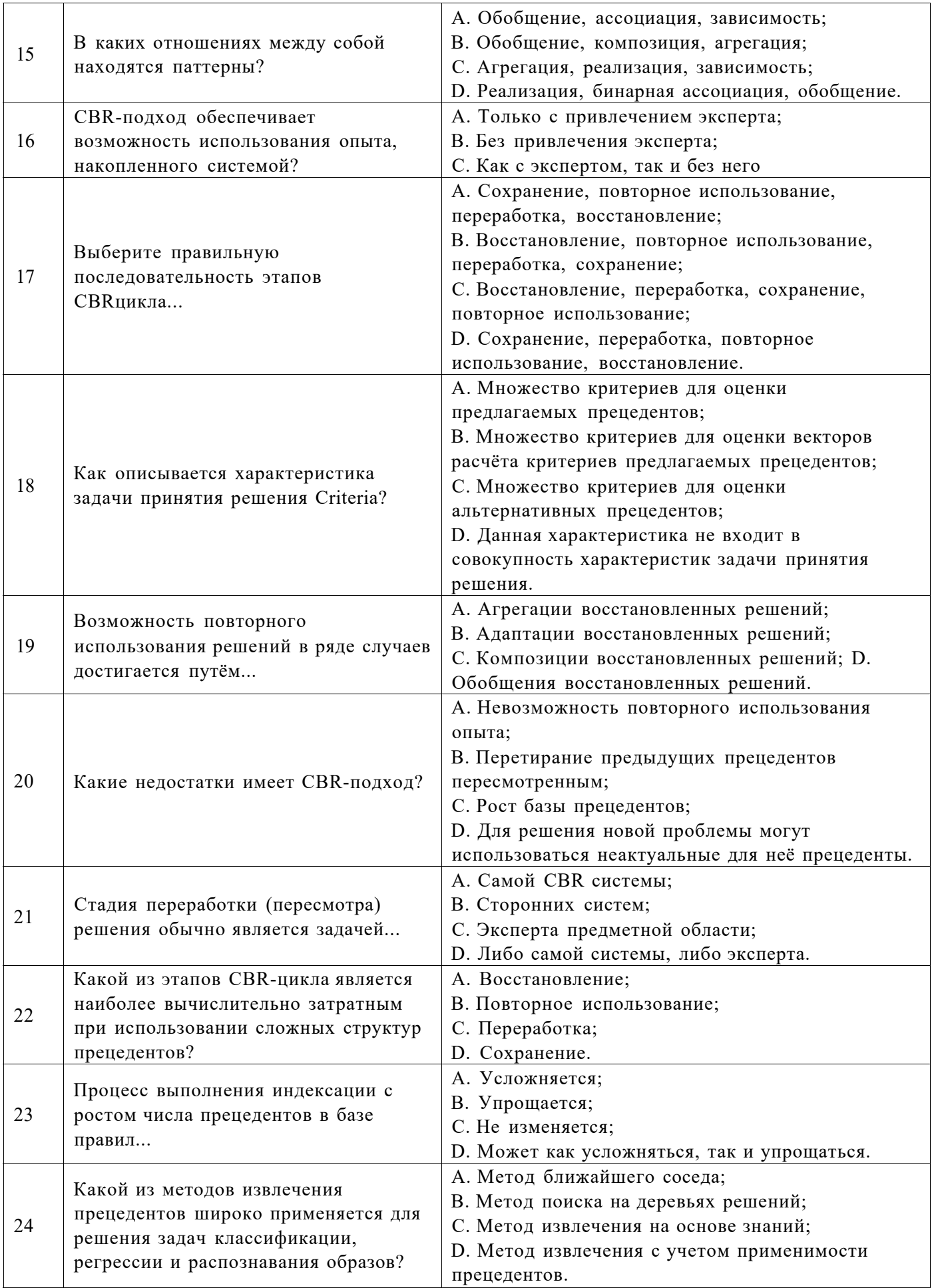

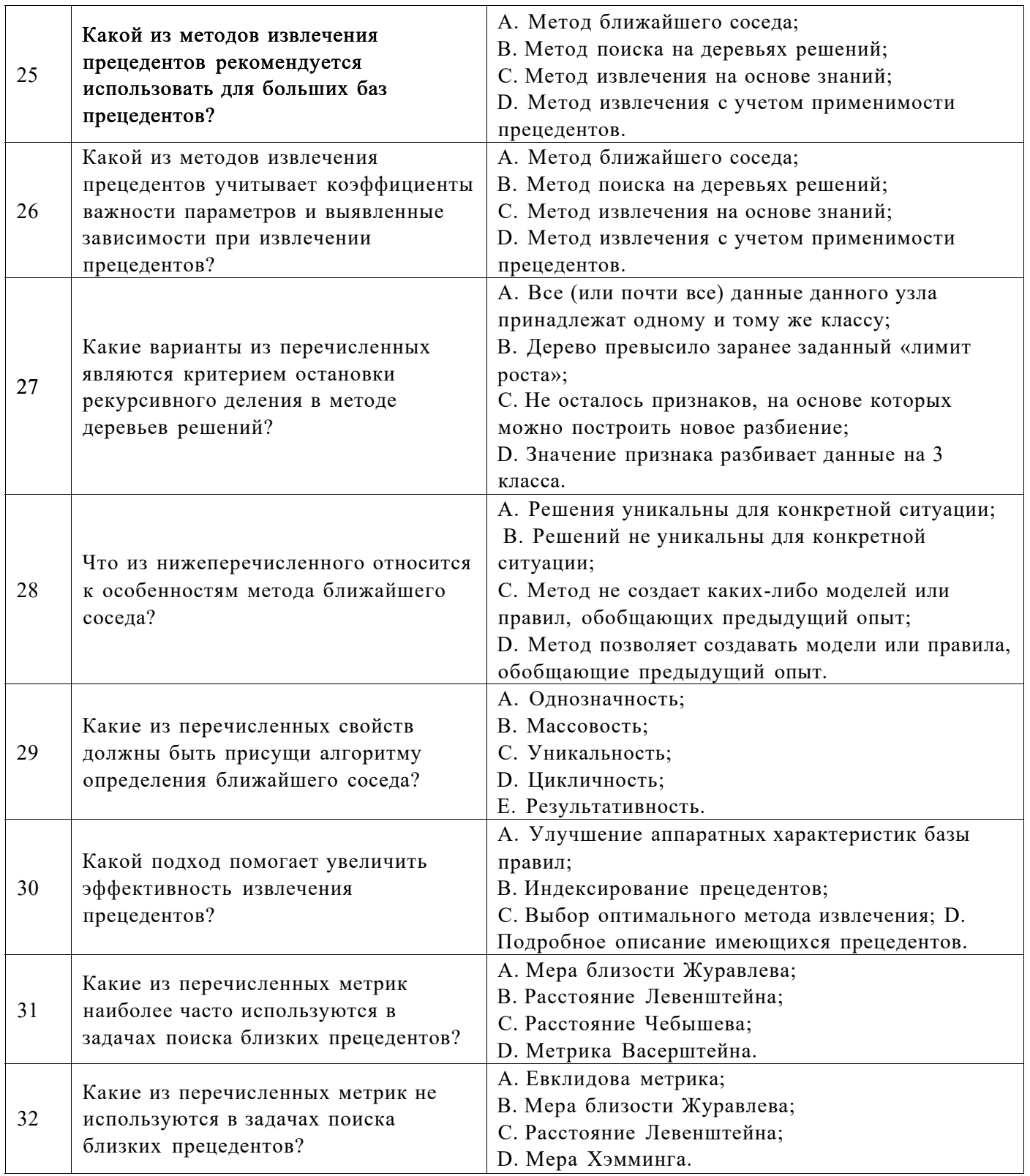

# **6.3. Описание показателей и критериев контроля успеваемости, описание шкал оценивания**

**6.3.1. Критерии оценок промежуточной аттестации (дифференцированного зачета)** 

Дифференцированный зачет не предусмотрен учебным планом.

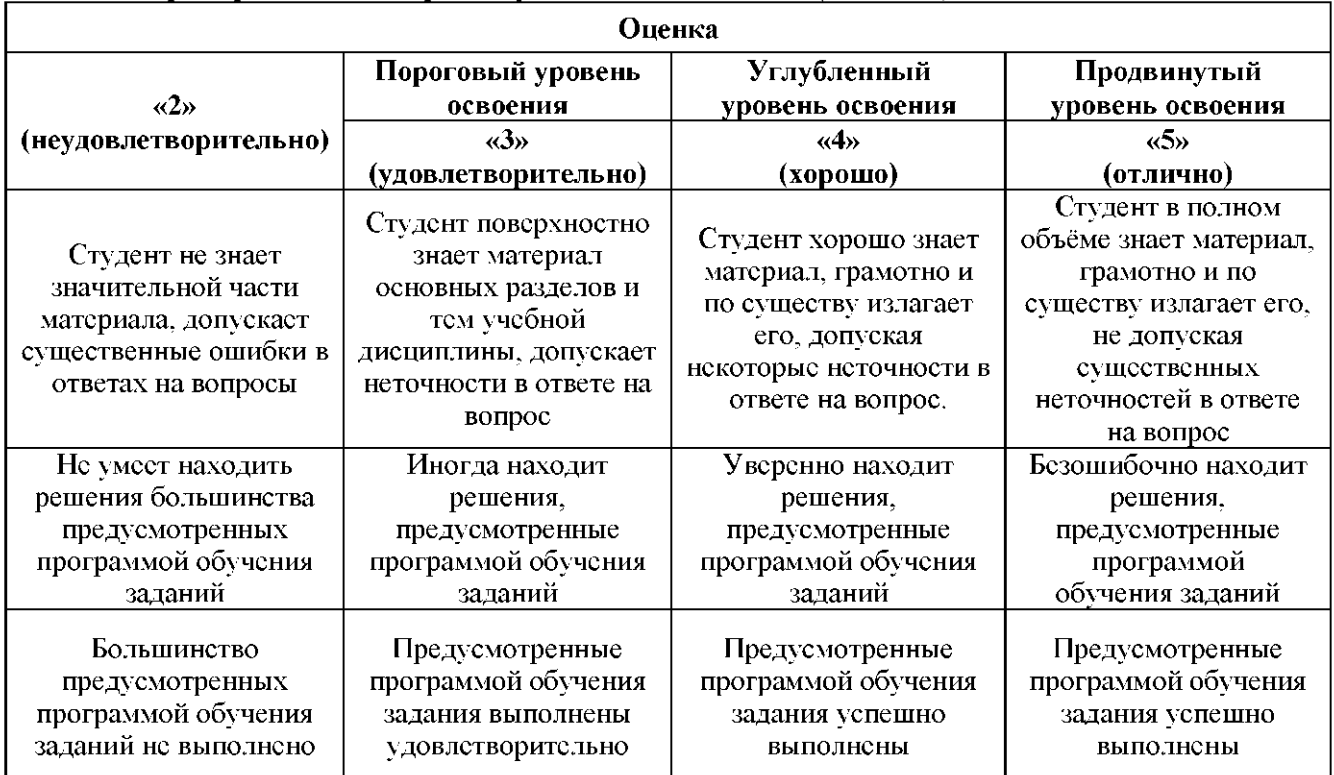

## 6.3.2. Критерии оценок промежуточной аттестации (экзамен)

## Примерная шкала оценивания знаний в тестовой форме:

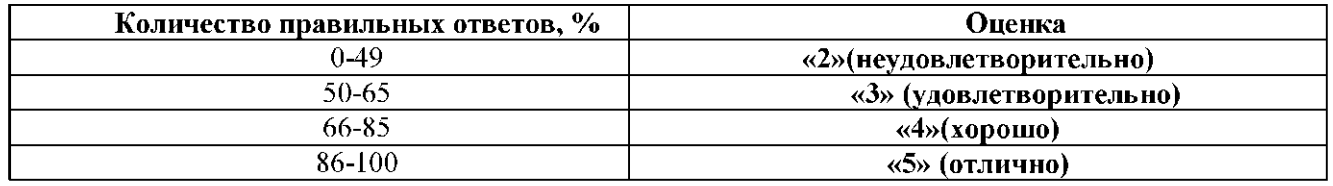

#### *6.3.3.* **Критерии оценок промежуточной аттестации (зачет)**

Зачет не предусмотрен учебным планом.

## **6.3.4. Описание шкалы и критериев оценивания для проведения промежуточной аттестации в форме защиты курсовой работы / курсового проекта**

Курсовая работа / курсовой проект не предусмотрены учебным планом.

# **7. УЧЕБНО-МЕТОДИЧЕСКОЕ И ИНФОРМАЦИОННОЕ ОБЕСПЕЧЕНИЕ ДИСЦИПЛИНЫ**

## **7.1. Рекомендуемая литература**

**7.1.1. Основная литература** 

1. Н.А. Виноградова, Я.И. Листратов, Е.В. Свиридов. «Разработка прикладного программного обеспечения в среде LabVIEW». Учебное пособие - М.: Издательство МЭИ, 2005.

2. Норенков, И. П. Информационная поддержка наукоемких изделий /И. П. Норенков, П. К. Кузьмик. - М. : Изд-во МГТУ им. Н. Э. Баумана, 2002. - 320 с.

3. Гольдин, В. В. Информационная поддержка жизненного цикла электронных средств : монография / В. В. Гольдин, В. Г. Журавский, Ю. Н. Кофанов, А. В. Сарафанов. - М.: Радио и связь, 2002. - 386 с.

4. Долгих, Э. А. Основы применения СА^-технологий в электронном приборостроении : учеб. пособие / Э. А. Долгих, А. В. Сарафанов, С. И. Трегубов. - Красноярск: ИПЦ КГТУ, 2005. - 137 с.

5. Жаднов, В. В. Управление качеством при проектировании теплонагруженных радиоэлектронных средств / В. В. Жаднов, А. В. Сарафанов. - М.: СОЛОН-Пресс, 2004. - 464 с. (Библиотека инженера).

6. Исследование тепловых характеристик РЭС методами математического моделирования : монография / В. В. Гольдин, В. Г. Журавский, В. И. Коваленок и др. ; ред. А. В. Сарафанов. - М. : Радио и связь, 2003. - 456 с.

7. Кофанов, Ю. Н. Электронный макет как методологическая основа разработки высоконадежных РЭС в рамках САХ^-технологий / Ю. Н. Кофанов, В. Д. Кулиев, А. В. Сарафанов // Информационные технологии в проектировании и производстве : науч.-техн. журн. - ГУП «ВИМИ», 2001. - № 3. - С. 53-62.

8. Норенков, И. П. Информационные технологии в образовании /И. П. Норенков, А. М. Зимин. - М.: Изд-во МГТУ им. Н. Э. Баумана, 2004. -352 с.

9. Сарафанов, А. В. Автоматизация проектирования РЭС / А. В. Сарафанов, С. И. Трегубов. - Красноярск : КГТУ, 1999. - 185 с.

10. Латышев, П. Н. Каталог САПР. Программы и производители /П. Н. Латышев. - М. : СОЛОН - ПРЕСС, 2006. - 608. : ил. - (Системы проектирования).

11. Тумковский, С. Р. Автоматизация схемотехнического проектирования функциональных узлов РЭС : учеб. пособие / С. Р. Тумковский. - М. :МГИЭМ, 1995. - 43 с.

12. Кофанов, Ю. Н. Теоретические основы конструирования, технологии и надежности радиоэлектронных средств : учеб. / Ю. Н. Кофанов. - М. :Радио и связь, 1991. - 360 с.

13. Головнин О.К., Супрун А.С. Технологии адаптивного планирования в системах поддержки принятия решений. - СПб: Университет ИТМО, 2020. - 88 с.

#### **7.1.2. Дополнительная литература**

28. ГОСТ 34.003-90 «Информационная технология. Комплекс стандартов на автоматизированные системы. Термины и определения»

29. ГОСТ 23501.101-87 «Системы автоматизированного проектирования. Основные положения»

30. РД 250-680-88 «Методические указания. Автоматизированные системы. Основные положения»

31. ГОСТ 15971-90 «Системы обработки информации. Термины и определения»<br>32. Малюх В. Н. Ввеление в современные САПР: Курс лекций. — М.: ЛМК Пре

Малюх В. Н. Введение в современные САПР: Курс лекций. — М.: ДМК Пресс, 2010. — 192 с. — [ISBN 978-5-94074-551-8](http://ru.wikipedia.org/wiki/%D0%A1%D0%BB%D1%83%D0%B6%D0%B5%D0%B1%D0%BD%D0%B0%D1%8F:%D0%98%D1%81%D1%82%D0%BE%D1%87%D0%BD%D0%B8%D0%BA%D0%B8_%D0%BA%D0%BD%D0%B8%D0%B3/9785940745518)

33. ^Норенков И. П. Основы автоматизированного проектирования: учеб. для вузов. — 4-е изд., перераб. и доп. — М.: Изд-во МГТУ им. Н. Э. Баумана, 2009. — 430 с. [— ISBN 978-5-7038-3275-2](http://ru.wikipedia.org/wiki/%D0%A1%D0%BB%D1%83%D0%B6%D0%B5%D0%B1%D0%BD%D0%B0%D1%8F:%D0%98%D1%81%D1%82%D0%BE%D1%87%D0%BD%D0%B8%D0%BA%D0%B8_%D0%BA%D0%BD%D0%B8%D0%B3/9785703832752)

#### **7.1.3. Учебно-методическое обеспечение**

1. Электронные курсы по информационной безопасности Сетевой академии Cisco: <https://www.netacad.com>(доступно для зарегистрированных пользователей).

#### **7.2. Базы данных, электронно-библиотечные системы, информационно-справочные и поисковые системы**

- 1. SMath Studio[: https://ru.smath.com/обзор/SMath Studio/резюме](https://ru.smath.com/%d0%a0%d1%95%d0%a0%c2%b1%d0%a0%c2%b7%d0%a0%d1%95%d0%a1%d0%82/SMathStudio/%d0%a1%d0%82%d0%a0%c2%b5%d0%a0%c2%b7%d0%a1%d0%8b%d0%a0%d1%98%d0%a0%c2%b5)
- 2. Scilab:<https://www.scilab.org/about/scilab-open-source-software>
- 3. Европейская цифровая библиотека Europeana: <http://www.europeana.eu/portal>

4. КонсультантПлюс: справочно-поисковая система [Электронный ресурс]. -

#### [www.consultant.ru/](http://www.consultant.ru/)

5. Информационно-издательский центр по геологии и недропользованию Министерства природных ресурсов и экологии Российской Федерации - ООО "ГЕОИНФОРММАРК": <http://www.geoinform.ru/>

- 6. Информационно-аналитический центр «Минерал»:<http://www.mineral.ru/>
- 7. Мировая цифровая библиотека: <http://wdl.org/ru>
- 8. Научная электронная библиотека «Scopus»: <https://www.scopus.com>
- 9. Научная электронная библиотека ScienceDirect: <http://www.sciencedirect.com>

10. Научная электронная библиотека «eLIBRARY»: <https://elibrary.ru/>

11. Портал «Гуманитарное образование» <http://www.humanities.edu.ru/>

12. Федеральный портал «Российское образование» <http://www.edu.ru/>

13. Федеральное хранилище «Единая коллекция цифровых образовательных ресурсов» <http://school-collection.edu.ru/>

14. Поисковые системы Yandex, Google и др.

15. Электронно-библиотечная система Znanium: <https://znanium.com/>

## **8. МАТЕРИАЛЬНО-ТЕХНИЧЕСКОЕ ОБЕСПЕЧЕНИЕ ДИСЦИПЛИНЫ**

### **8. МАТЕРИАЛЬНО-ТЕХНИЧЕСКОЕ ОБЕСПЕЧЕНИЕ ДИСЦИПЛИНЫ 8.1. Материально-техническое оснащение аудиторий:**

Специализированные аудитории, используемые при проведении занятий лекционного типа, оснащены мультимедийными проекторами и комплектом аппаратуры, позволяющей демонстрировать текстовые и графические материалы.

Для проведения практических занятий используются компьютерные классы, оборудованные техникой из расчета один компьютер на одного обучающегося, с обустроенным рабочим местом преподавателя. В учебном процессе используется комплект демонстрационных стендовых материалов по темам курса.

#### **Аудитории для проведения лекционных занятий.**

#### *128 посадочных мест*

Оснащенность: Мультимедийная установка с акустической системой - 1 шт. (в т.ч. мультимедийный проектор - 1 шт., проекционная аппаратура: источник бесперебойного питания - 1 шт., экран - 1 шт., монитор - 1 шт., компьютер - 1 шт.), возможность доступа к сети «Интернет», стул для студентов - 128 шт., кресло преподавателя - 1 шт., стол - 65 шт., переносная настольная трибуна - 1 шт., доска настенная магнитно-маркерная - 2 шт., плакат в рамке настенный - 9 шт.

Перечень лицензионного программного обеспечения: Microsoft Windows 7 Professional, Microsoft Office 2007 Professional Plus, антивирусное программное обеспечение: Kaspersky Endpoint Security, 7-zip (свободно распространяемое ПО), Foxit Reader (свободно распространяемое ПО), SeaMonkey (свободно распространяемое ПО), Chromium (свободно распространяемое ПО), Java Runtime Environment (свободно распространяемое ПО), doPDF (свободно распространяемое ПО), GNU Image Manipulation Program (свободно распространяемое ПО), Inkscape (свободно распространяемое ПО), XnView (свободно распространяемое ПО), K-Lite Codec Pack (свободно распространяемое ПО), FAR Manager (свободно распространяемое ПО).

## *64 посадочных места*

Оснащенность: Мультимедийный проектор - 1 шт., проекционная аппаратура: источник бесперебойного питания - 1 шт., экран - 1 шт., ноутбук - 1 шт., (возможность доступа к сети «Интернет»), стойка мобильная - 1 шт., стул для студентов - 64 шт., кресло преподавателя - 1 шт., стол - 33 шт., переносная настольная трибуна - 1 шт., доска белая настенная магнитно-маркерная - 1 шт., плакат в рамке настенный - 4 шт.

Перечень лицензионного программного обеспечения: Microsoft Windows 8 Professional, Microsoft Office 2007 Professional Plus, CorelDRAW Graphics Suite X5, Autodesk product: Building Design Suite Ultimate 2016, product Key: 766H1, антивирусное программное обеспечение: Kaspersky Endpoint Security, 7-zip (свободно распространяемое ПО), Foxit Reader (свободно распространяемое ПО), SeaMonkey (свободно распространяемое ПО), Chromium (свободно распространяемое ПО), Java Runtime Environment (свободно распространяемое ПО), doPDF (свободно распространяемое ПО), GNU Image Manipulation Program (свободно распространяемое ПО), Inkscape (свободно

распространяемое ПО), XnView (свободно распространяемое ПО), K-Lite Codec Pack (свободно распространяемое ПО), FAR Manager (свободно распространяемое ПО).

#### *60 посадочных мест*

Оснащенность: Мультимедийный проектор - 1 шт., проекционная аппаратура: источник бесперебойного питания - 1 шт., экран - 1 шт., ноутбук - 1 шт., (возможность доступа к сети «Интернет»), стойка мобильная - 1 шт., стул для студентов - 60 шт., кресло преподавателя - 1 шт., стол - 31 шт., переносная настольная трибуна - 1 шт., доска белая настенная магнитно-маркерная - 1 шт., доска под мел - 1 шт., плакат в рамке настенный - 3 шт.

Перечень лицензионного программного обеспечения: Microsoft Windows 8 Professional, Microsoft Office 2007 Professional Plus, CorelDRAW Graphics Suite X5, Autodesk product: Building Design Suite Ultimate 2016, product Key: 766H1, антивирусное программное обеспечение: Kaspersky Endpoint Security, 7-zip (свободно распространяемое ПО), Foxit Reader (свободно распространяемое ПО), SeaMonkey (свободно распространяемое ПО), Chromium (свободно распространяемое ПО), Java Runtime Environment (свободно распространяемое ПО), doPDF (свободно распространяемое ПО), GNU Image Manipulation Program (свободно распространяемое ПО), Inkscape (свободно распространяемое ПО), XnView (свободно распространяемое ПО), K-Lite Codec Pack (свободно распространяемое ПО), FAR Manager (свободно распространяемое ПО).

#### *56 посадочных мест*

Оснащенность: Мультимедийный проектор - 1 шт., проекционная аппаратура: источник бесперебойного питания - 1 шт., экран - 1 шт., ноутбук - 1 шт., (возможность доступа к сети «Интернет»), стойка мобильная - 1 шт., стул для студентов - 56 шт., кресло преподавателя - 1 шт., стол - 29 шт., переносная настольная трибуна - 1 шт., доска настенная магнитно-маркерная - 1 шт., плакат в рамке настенный - 5 шт.

Перечень лицензионного программного обеспечения: Microsoft Windows 8 Professional, Microsoft Office 2007 Professional Plus, CorelDRAW Graphics Suite X5, Autodesk product: Building Design Suite Ultimate 2016, product Key: 766H1, антивирусное программное обеспечение: Kaspersky Endpoint Security, 7-zip (свободно распространяемое ПО), Foxit Reader (свободно распространяемое ПО), SeaMonkey (свободно распространяемое ПО), Chromium (свободно распространяемое ПО), Java Runtime Environment (свободно распространяемое ПО), doPDF (свободно распространяемое ПО), GNU Image Manipulation Program (свободно распространяемое ПО), Inkscape (свободно распространяемое ПО), XnView (свободно распространяемое ПО), K-Lite Codec Pack (свободно распространяемое ПО), FAR Manager (свободно распространяемое ПО).

### *52 посадочных места*

Оснащенность: Мультимедийный проектор - 1 шт., проекционная аппаратура: источник бесперебойного питания - 1 шт., экран - 1 шт., ноутбук - 1 шт., (возможность доступа к сети «Интернет»), стойка мобильная - 1 шт., стул для студентов - 52 шт., кресло преподавателя - 1 шт., стол - 26 шт., переносная настольная трибуна - 1 шт., доска настенная магнитно-маркерная - 1 шт., плакат в рамке настенный - 5 шт.

Перечень лицензионного программного обеспечения: Microsoft Windows 8 Professional, Microsoft Office 2007 Professional Plus, CorelDRAW Graphics Suite X5, Autodesk product: Building Design Suite Ultimate 2016, product Key: 766H1, антивирусное программное обеспечение: Kaspersky Endpoint Security, 7-zip (свободно распространяемое ПО), Foxit Reader (свободно распространяемое ПО), SeaMonkey (свободно распространяемое ПО), Chromium (свободно распространяемое ПО), Java Runtime Environment (свободно распространяемое ПО), doPDF (свободно распространяемое ПО), GNU Image Manipulation Program (свободно распространяемое ПО), Inkscape (свободно распространяемое ПО), XnView (свободно распространяемое ПО), K-Lite Codec Pack (свободно распространяемое ПО), FAR Manager (свободно распространяемое ПО).

#### **Аудитории для проведения практических занятий.**

*16 посадочных мест* 

Оснащенность: Стол компьютерный для студентов (тип 4) - 3 шт., стол компьютерный для студентов (тип 6) - 2 шт., стол компьютерный для студентов (тип 7) - 1 шт., кресло преподавателя (сетка, цвет черный) - 17 шт., доска напольная мобильная белая магнитно-маркерная «Magnetoplan» 1800мм\*1200мм - 1 шт., моноблок Lenovo M93Z Intel Q87 - 17 шт., (возможность доступа к сети «Интернет»), плакат - 5 шт.

Перечень лицензионного программного обеспечения: Microsoft Windows 7 Professional, Microsoft Office 2007 Professional Plus; CorelDRAW Graphics Suite X5, Autodesk product: Building Design Suite Ultimate 2016, product Key: 766H1, антивирусное программное обеспечение: Kaspersky Endpoint Security, 7-zip (свободно распространяемое ПО), Foxit Reader (свободно распространяемое ПО), SeaMonkey (свободно распространяемое ПО), Chromium (свободно распространяемое ПО), Java Runtime Environment (свободно распространяемое ПО), doPDF (свободно распространяемое ПО), GNU Image Manipulation Program (свободно распространяемое ПО), Inkscape (свободно распространяемое ПО), XnView (свободно распространяемое ПО), K-Lite Codec Pack (свободно распространяемое ПО), FAR Manager (свободно распространяемое ПО), Cisco Packet Tracer 7.1 (свободно распространяемое ПО), Quantum GIS (свободно распространяемое ПО), Python (свободно распространяемое ПО), R (свободно распространяемое ПО), Rstudio (свободно распространяемое ПО), SMath Studio (свободно распространяемое ПО), GNU Octave (свободно распространяемое ПО), Scilab (свободно распространяемое ПО).

#### **8.2. Помещения для самостоятельной работы:**

1. Оснащенность помещения для самостоятельной работы: 13 посадочных мест. Стул - 25 шт., стол - 2 шт., стол компьютерный - 13 шт., шкаф - 2 шт., доска аудиторная маркерная - 1 шт., АРМ учебное ПК (монитор + системный блок) - 14 шт. Доступ к сети «Интернет», в электронную информационно-образовательную среду Университета.

Перечень лицензионного программного обеспечения: Microsoft Windows 7 Professional; Microsoft Office 2007 Professional Plus, антивирусное программное обеспечение: Kaspersky Endpoint Security, 7-zip (свободно распространяемое ПО), Foxit Reader (свободно распространяемое ПО), SeaMonkey (свободно распространяемое ПО), Chromium (свободно распространяемое ПО), Java Runtime Environment (свободно распространяемое ПО), doPDF (свободно распространяемое ПО), GNU Image Manipulation Program (свободно распространяемое ПО), Inkscape (свободно распространяемое ПО), XnView (свободно распространяемое ПО), K-Lite Codec Pack (свободно распространяемое ПО), FAR Manager (свободно распространяемое ПО).

2. Оснащенность помещения для самостоятельной работы: 17 посадочных мест. Доска для письма маркером - 1 шт., рабочие места студентов, оборудованные ПК с доступом в сеть Университета - 17 шт., мультимедийный проектор - 1 шт., АРМ преподавателя для работы с мультимедиа - 1 шт. (системный блок, мониторы - 2 шт.), стол - 18 шт., стул - 18 шт. Доступ к сети «Интернет», в электронную информационно-образовательную среду Университета.

Перечень лицензионного программного обеспечения: Microsoft Windows 7 Professional; Microsoft Windows XP Professional; Microsoft Office 2007 Professional Plus, антивирусное программное обеспечение: Kaspersky Endpoint Security, 7-zip (свободно распространяемое ПО), Foxit Reader (свободно распространяемое ПО), SeaMonkey (свободно распространяемое ПО), Chromium (свободно распространяемое ПО), Java Runtime Environment (свободно распространяемое ПО), doPDF (свободно распространяемое ПО), GNU Image Manipulation Program (свободно распространяемое ПО), Inkscape (свободно распространяемое ПО), XnView (свободно распространяемое ПО), K-Lite Codec Pack (свободно распространяемое ПО), FAR Manager (свободно распространяемое ПО).

#### **8.3. Помещения для хранения и профилактического обслуживания оборудования:**

1. Центр новых информационных технологий и средств обучения:

Оснащенность: персональный компьютер - 2 шт. (доступ к сети «Интернет»), монитор - 4 шт., сетевой накопитель - 1 шт., источник бесперебойного питания - 2 шт., телевизор плазменный Panasonic - 1 шт., точка Wi-Fi - 1 шт., паяльная станция - 2 шт., дрель - 5 шт., перфоратор - 3 шт., набор инструмента - 4 шт., тестер компьютерной сети - 3 шт., баллон со сжатым газом - 1 шт., паста теплопроводная - 1 шт., пылесос - 1 шт., радиостанция - 2 шт., стол - 4 шт., тумба на колесиках - 1 шт., подставка на колесиках - 1 шт., шкаф - 5 шт., кресло - 2 шт., лестница Alve - 1 шт.

Перечень лицензионного программного обеспечения: Microsoft Windows 7 Professional, Microsoft Office 2010 Professional Plus, антивирусное программное обеспечение: Kaspersky Endpoint Security, 7-zip (свободно распространяемое ПО), Foxit Reader (свободно распространяемое ПО), SeaMonkey (свободно распространяемое ПО), Chromium (свободно распространяемое ПО), Java Runtime Environment (свободно распространяемое ПО), doPDF (свободно распространяемое ПО), GNU Image Manipulation Program (свободно распространяемое ПО), Inkscape (свободно распространяемое ПО), XnView (свободно распространяемое ПО), K-Lite Codec Pack (свободно распространяемое ПО), FAR Manager (свободно распространяемое ПО).

2. Центр новых информационных технологий и средств обучения:

Оснащенность: стол - 5 шт., стул - 2 шт., кресло - 2 шт., шкаф - 2 шт., персональный компьютер - 2 шт. (доступ к сети «Интернет»), монитор - 2 шт., МФУ - 1 шт., тестер компьютерной сети - 1 шт., баллон со сжатым газом - 1 шт., шуруповерт - 1 шт.

Перечень лицензионного программного обеспечения: Microsoft Windows 7 Professional, Microsoft Office 2007 Professional Plus, антивирусное программное обеспечение: Kaspersky Endpoint Security, 7-zip (свободно распространяемое ПО), Foxit Reader (свободно распространяемое ПО), SeaMonkey (свободно распространяемое ПО), Chromium (свободно распространяемое ПО), Java Runtime Environment (свободно распространяемое ПО), doPDF (свободно распространяемое ПО), GNU Image Manipulation Program (свободно распространяемое ПО), Inkscape (свободно распространяемое ПО), XnView (свободно распространяемое ПО), K-Lite Codec Pack (свободно распространяемое ПО), FAR Manager (свободно распространяемое ПО).

3. Центр новых информационных технологий и средств обучения:

Оснащенность: стол - 2 шт., стул - 4 шт., кресло - 1 шт., шкаф - 2 шт., персональный компьютер - 1 шт. (доступ к сети «Интернет»), веб-камера Logitech HD C510 - 1 шт., колонки Logitech - 1 шт., тестер компьютерной сети - 1 шт., дрель - 1 шт., телефон - 1 шт., набор ручных инструментов - 1 шт.

Перечень лицензионного программного обеспечения: Microsoft Windows 7 Professional, Microsoft Office 2007 Professional Plus, антивирусное программное обеспечение: Kaspersky Endpoint Security, 7-zip (свободно распространяемое ПО), Foxit Reader (свободно распространяемое ПО), SeaMonkey (свободно распространяемое ПО), Chromium (свободно распространяемое ПО), Java Runtime Environment (свободно распространяемое ПО), doPDF (свободно распространяемое ПО), GNU Image Manipulation Program (свободно распространяемое ПО), Inkscape (свободно распространяемое ПО), XnView (свободно распространяемое ПО), K-Lite Codec Pack (свободно распространяемое ПО), FAR Manager (свободно распространяемое ПО).

#### **8.4. Лицензионное программное обеспечение:**

- 1. Microsoft Windows 7 Professional.
- 2. Microsoft Windows 8 Professional.
- 3. Microsoft Office 2007 Professional Plus.